# GOOGLEDRIVE

## **¿Qué es?**

Es una herramienta para almacenar información en la nube, acceder, compartir y descargar videos, documentos, fotos desde cualquier dispositivo en el que se haya instalado GOOGLEDRIVE.

#### **Uso educativo**

- Crear carpetas por materias educativas organizando información sobre los diferentes temas de la clase.
- Crear carpetas de tareas o productos de aprendizaje para consultar y descargar las veces que sea necesario.
- Consultar y modificar en cualquier momento documentos de interés.
- Compartir la URL en foros y wikis online.

### **Ventajas**

- Sincronizar los archivos con todos los dispositivos que se utilicen.
- Trabajar con o sin conexión a internet.
- Subir archivos de hasta 1 giga byte por archivo.
- Compartir documentos para editarlos.

#### **Enlace de consulta:**

**[Android https://play.google.com/store/apps/details?id=com.google.android.apps.docs&hl=es\\_419](https://play.google.com/store/apps/details?id=com.google.android.apps.docs&hl=es_419) [IOS https://itunes.apple.com/mx/app/google-drive-almacenamiento/id507874739?mt=8](https://itunes.apple.com/mx/app/google-drive-almacenamiento/id507874739?mt=8)**

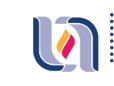

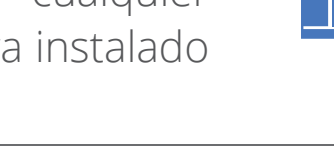

**Código QR**

**Android**

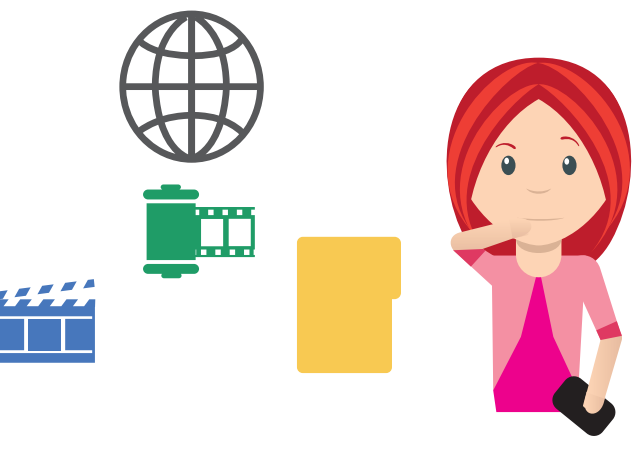

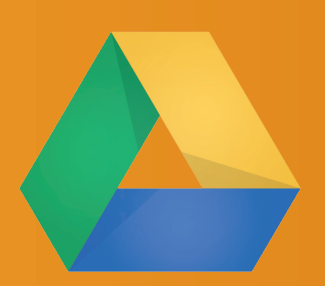

**Código QR**

**IOS**